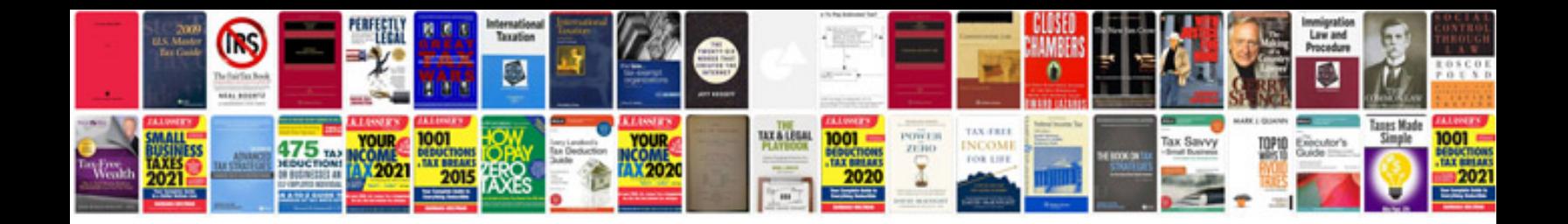

**Marriage profile format doc**

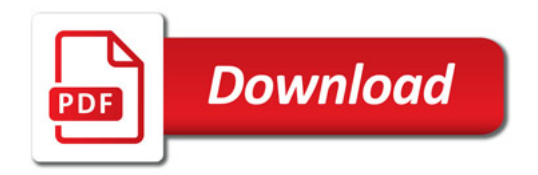

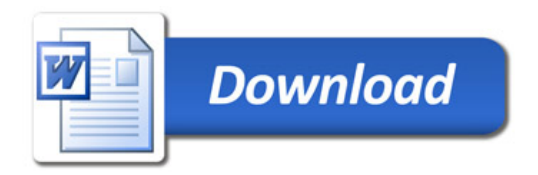